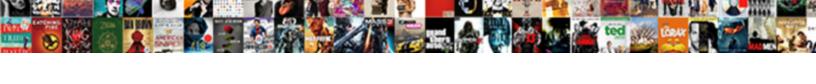

## Excel Spreadsheet To Calculate Loan Repayments

## Select Download Format:

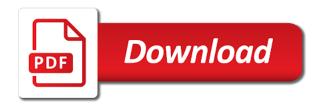

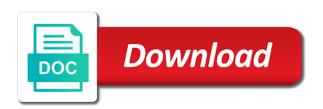